# Протокол ARP

Раздел II - Тема 7

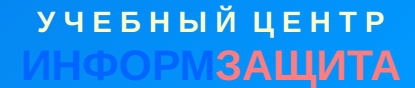

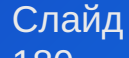

# Назначение протокола ARP

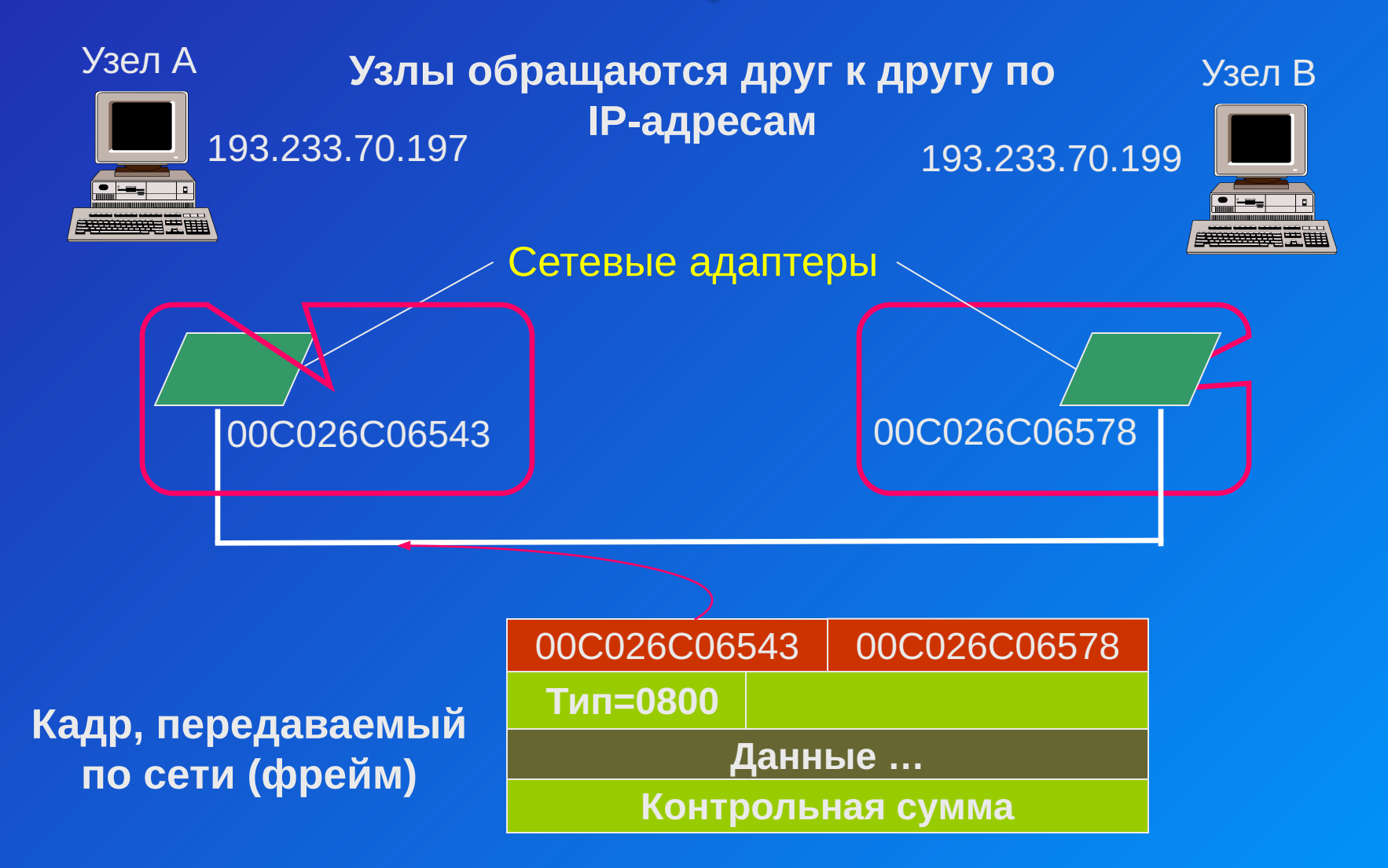

**УЧЕБНЫЙ ЦЕНТР** ЗАШИТА

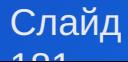

# Назначение протокола ARP

#### IP-пакет

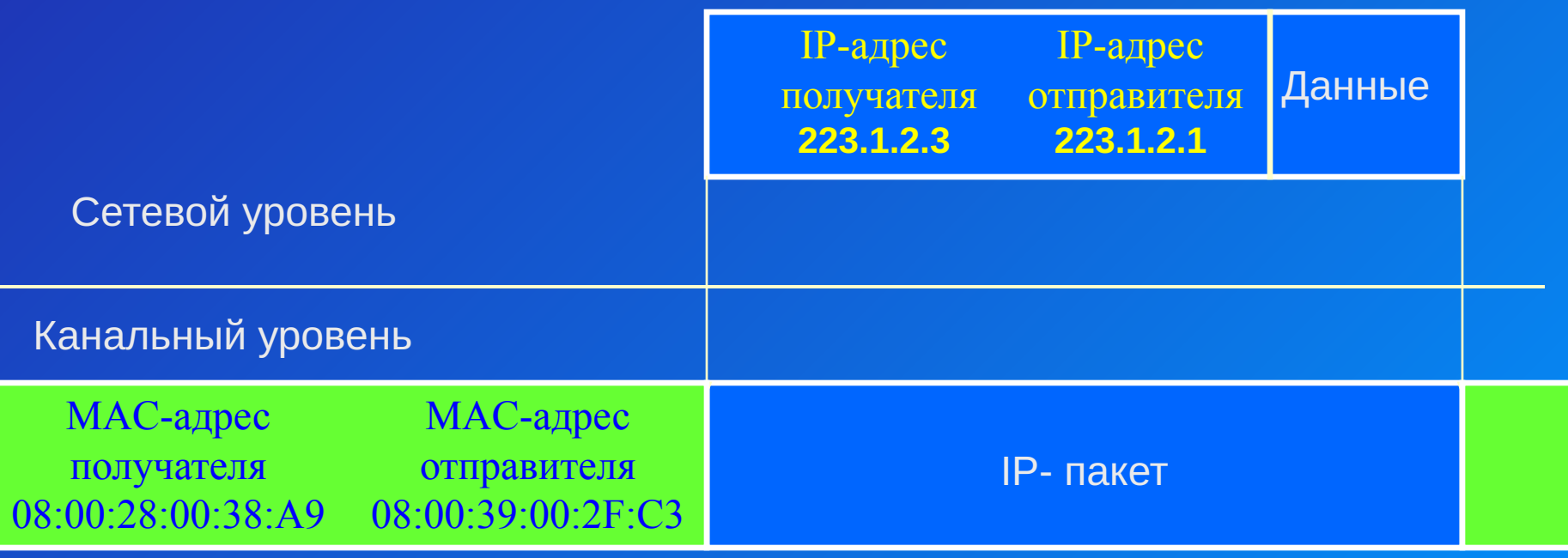

Кадр Ethernet

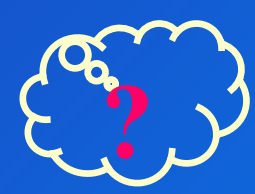

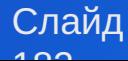

# Назначение протокола ARP

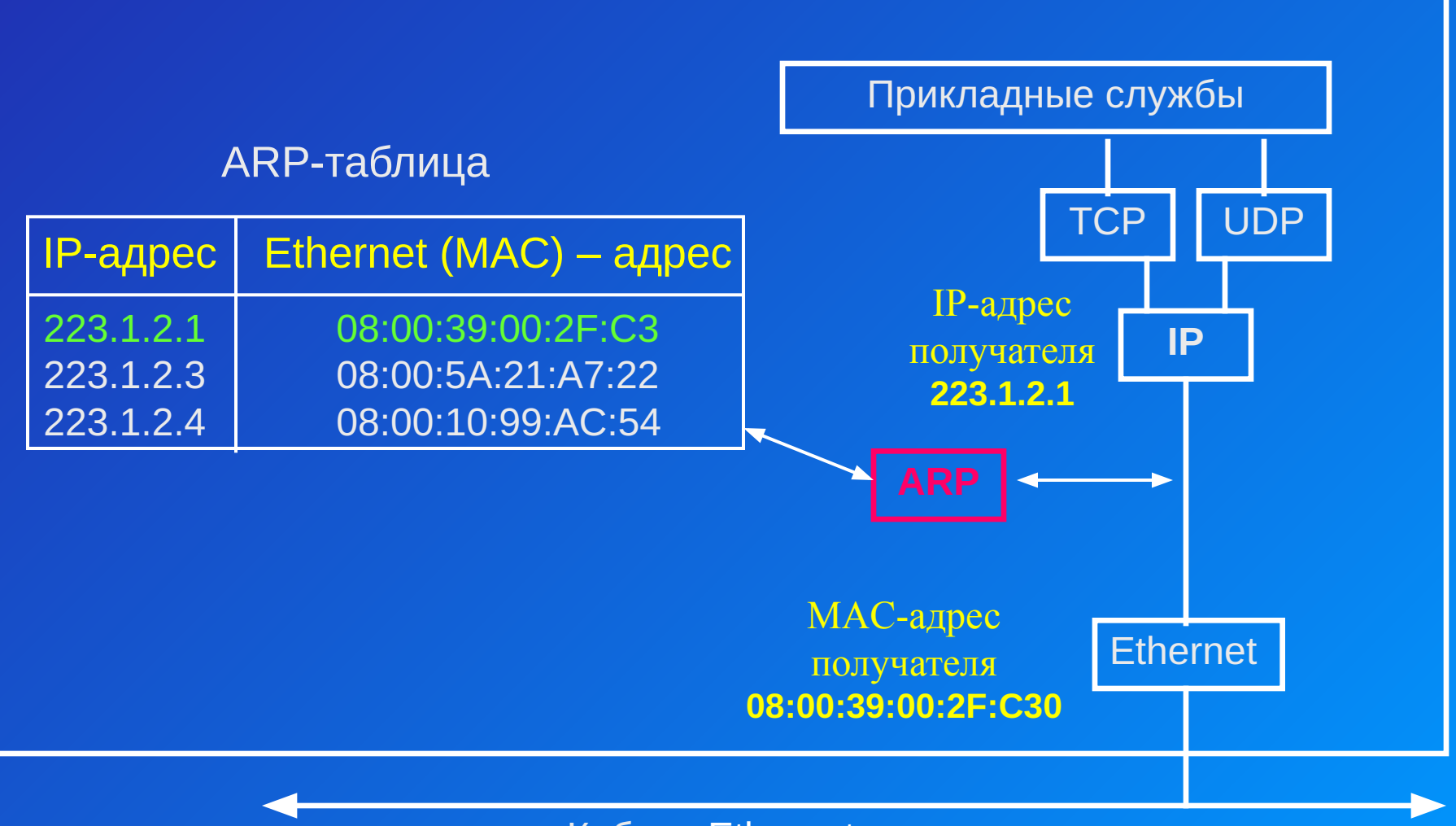

Кабель Ethernet

**У Ч Е Б Н Ы Й Ц Е Н Т Р**

**ЗАЩИТА** 

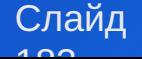

### Telnet 223.1.2.2

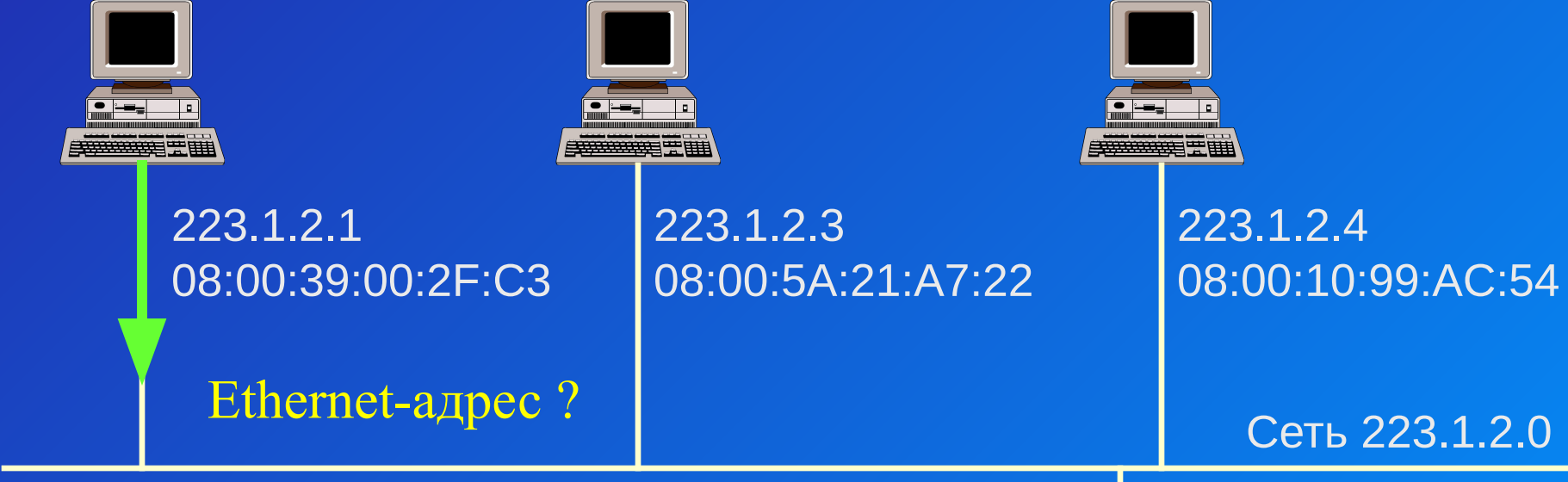

## ARP-таблица

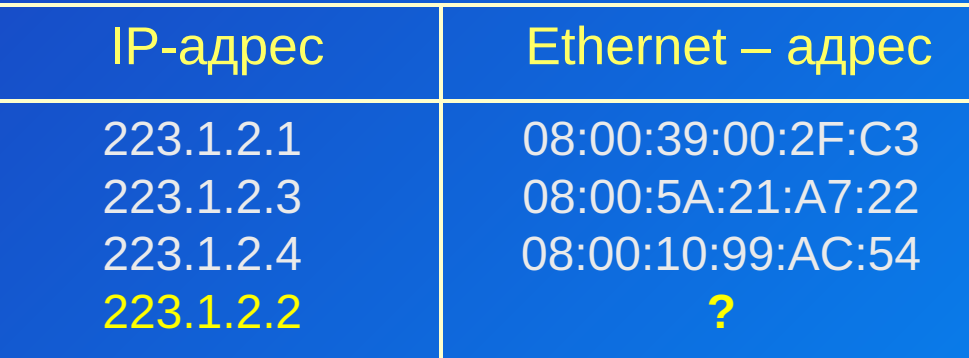

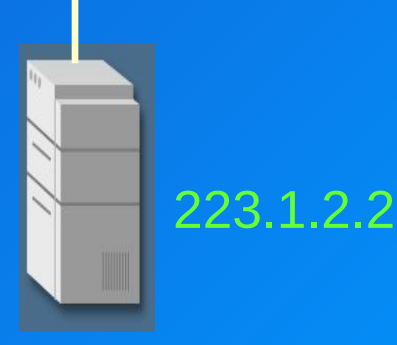

**У Ч Е Б Н Ы Й Ц Е Н Т Р ИНФОРМЗАЩИТА**

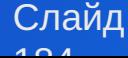

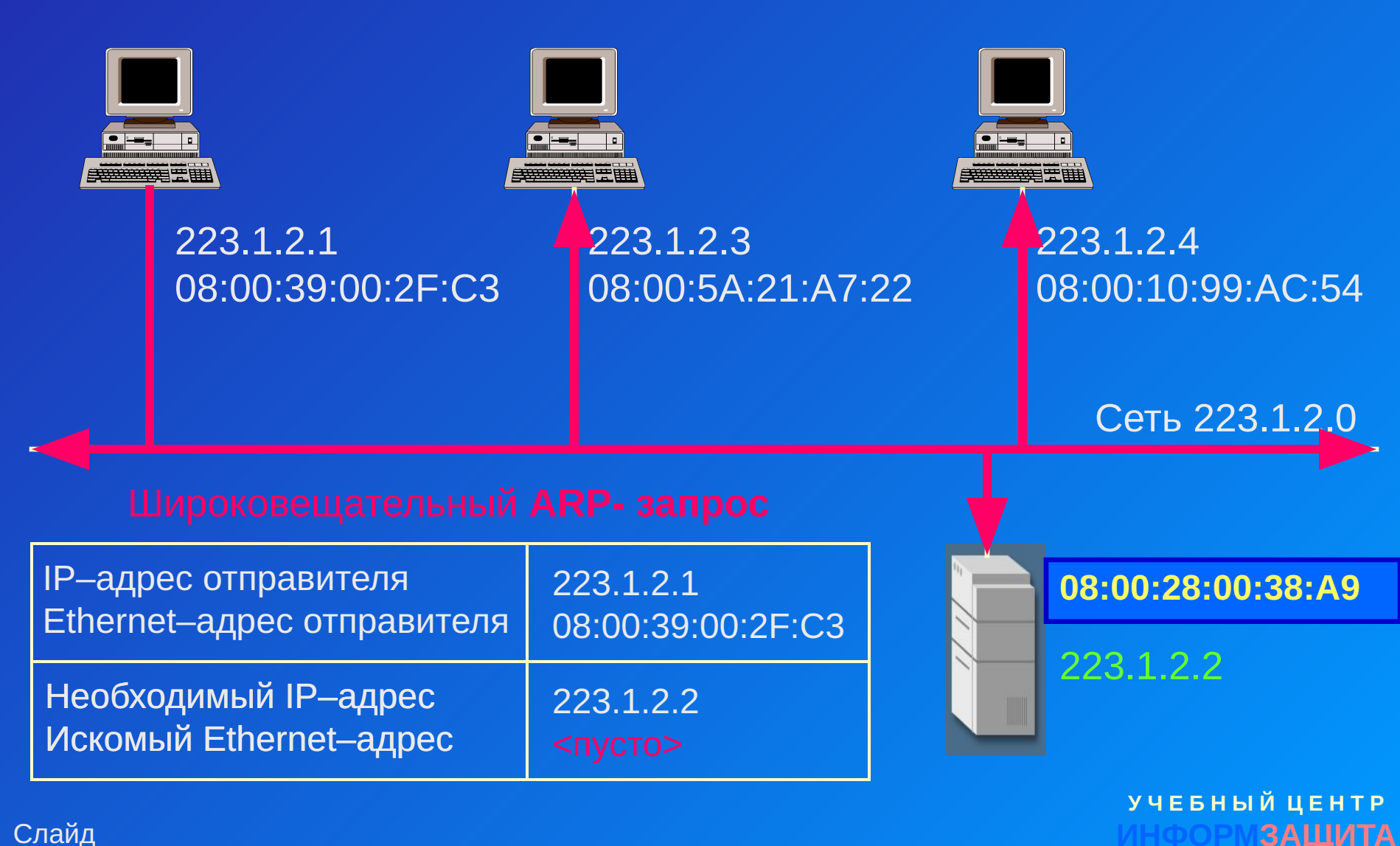

Слайд  $10<sub>5</sub>$ 

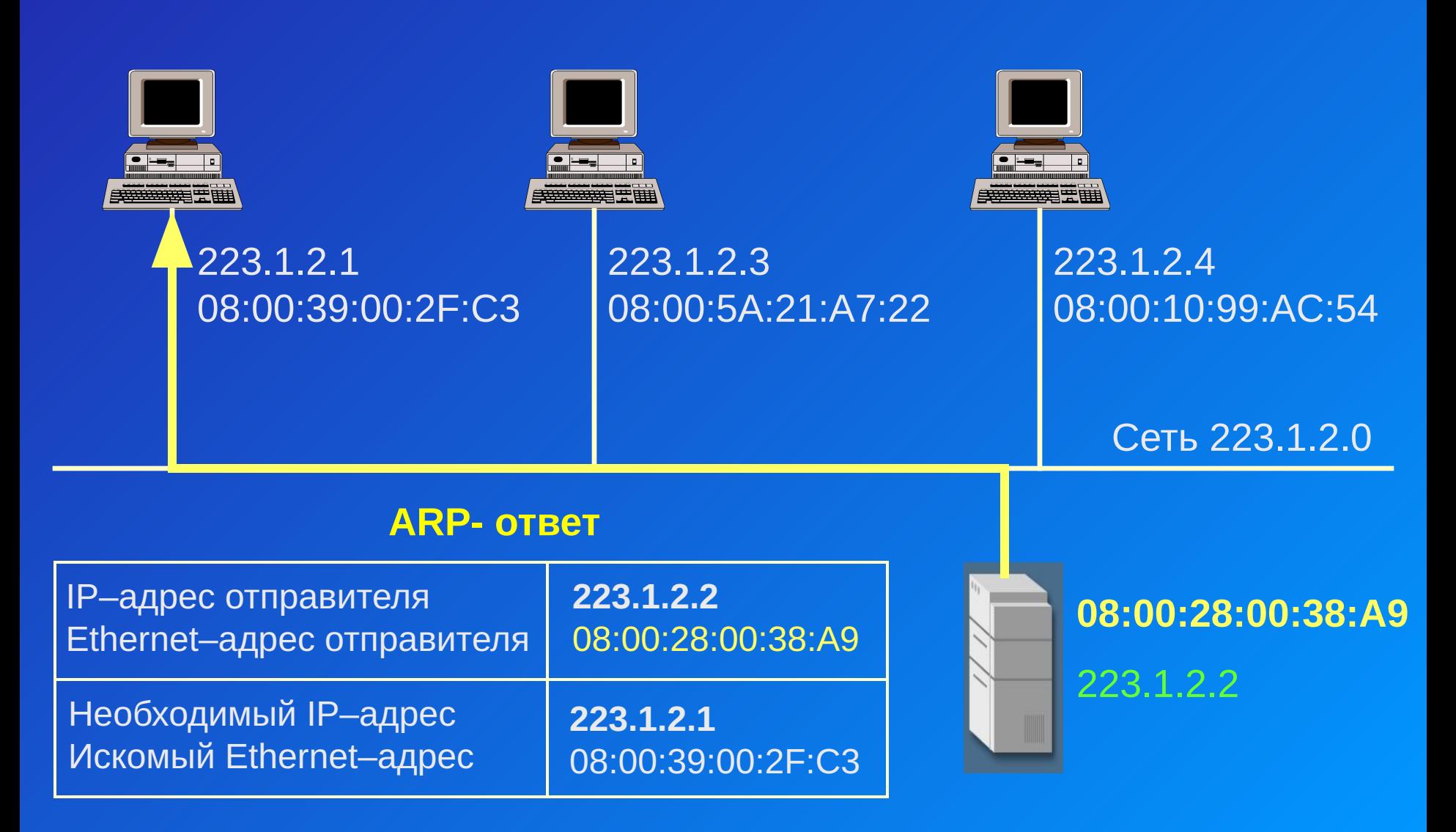

Слайд  $10<sup>8</sup>$ 

### Telnet 223.1.2.2

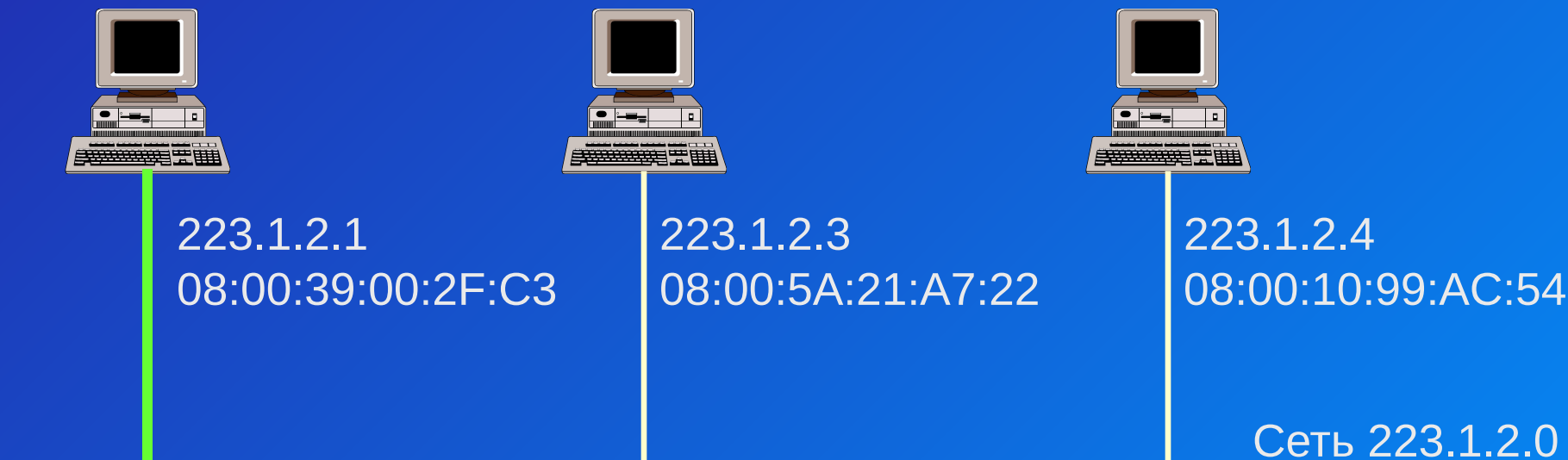

## Модифицированная ARP-таблица

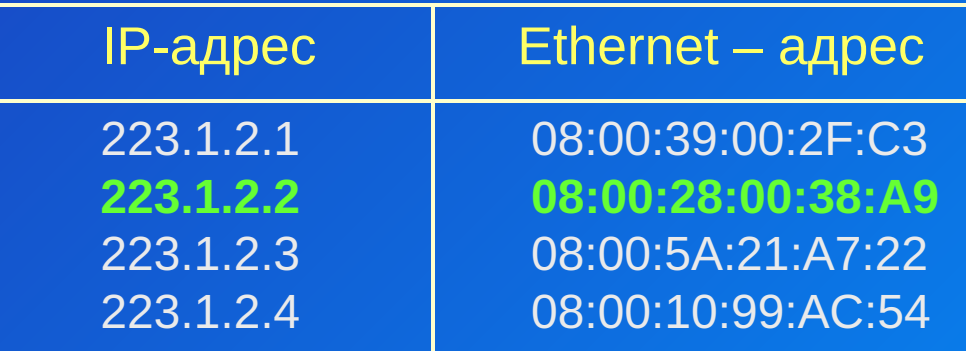

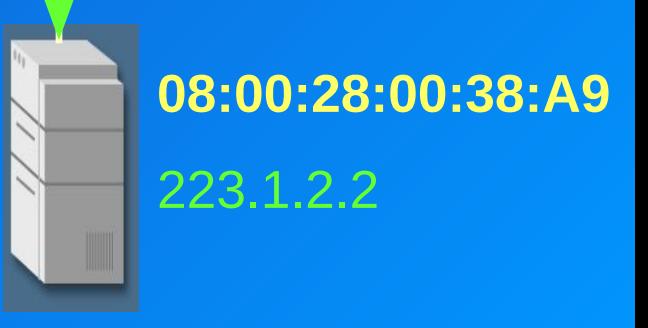

Слайд  $107$ 

# Схема работы ARP

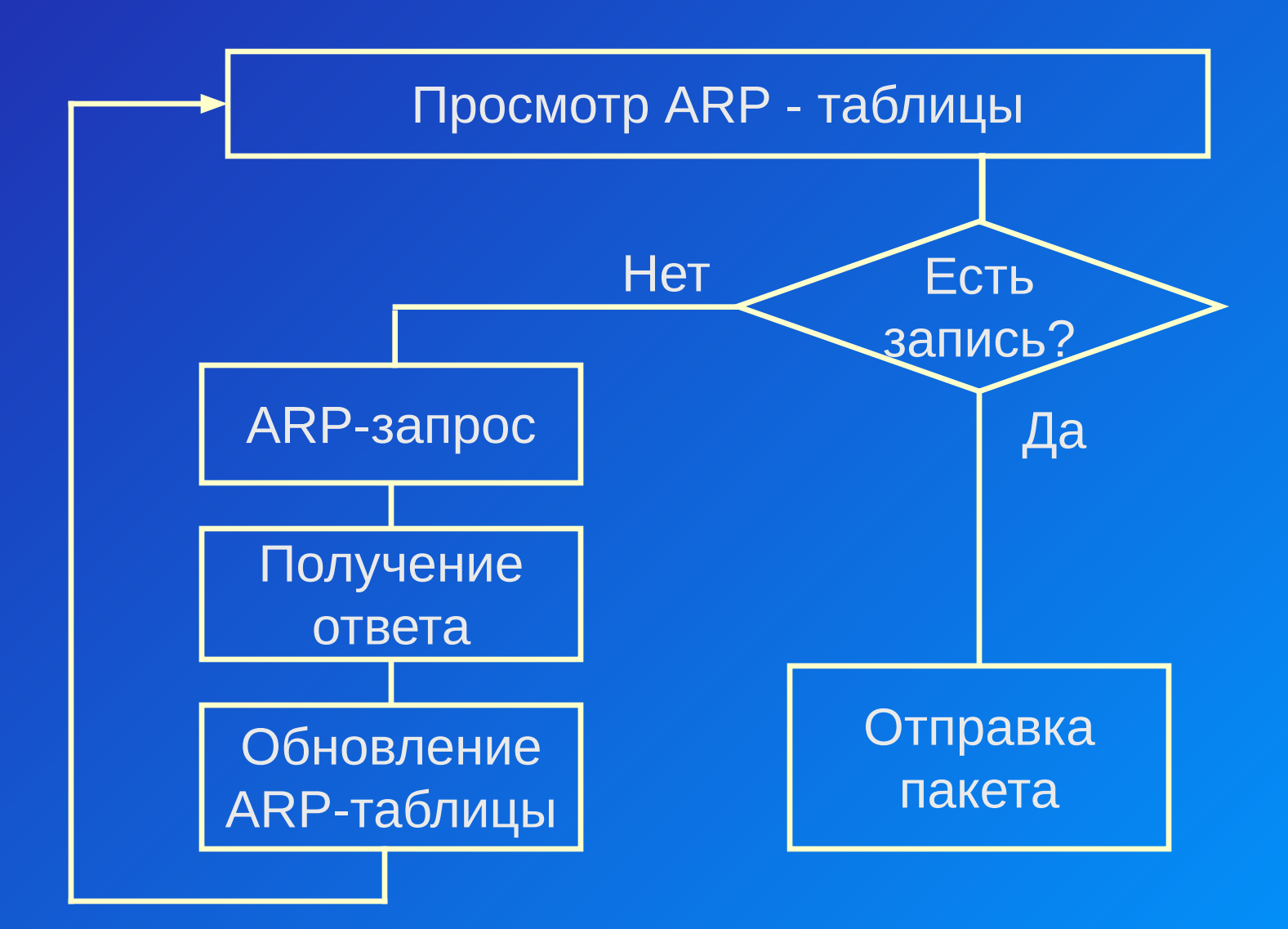

Слайд  $10<sub>8</sub>$ 

#### Слайд  $10<sub>9</sub>$

# Формат ARP - пакета

 $0 \hspace{2.5cm} 16 \hspace{2.5cm} 31$ 

16

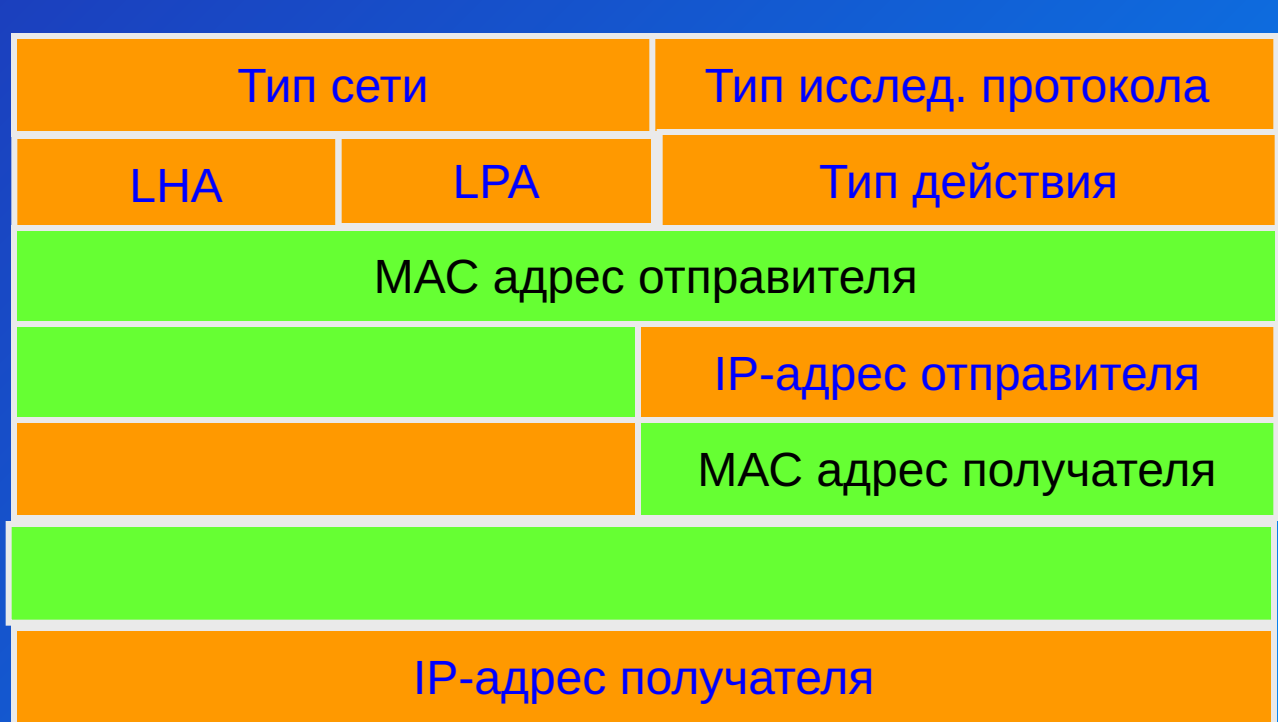

## Атаки с использованием ARP

1. Вызов в Windows 95/98/NT сообщений, требующих нажатия кнопки «ОК».

2. ARP-spoofing с целью прослушивания трафика между определенными узлами сегмента |Р-сети.

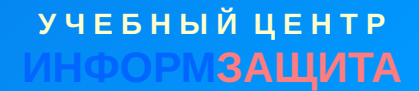

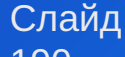

# Некорректный ARP -запрос

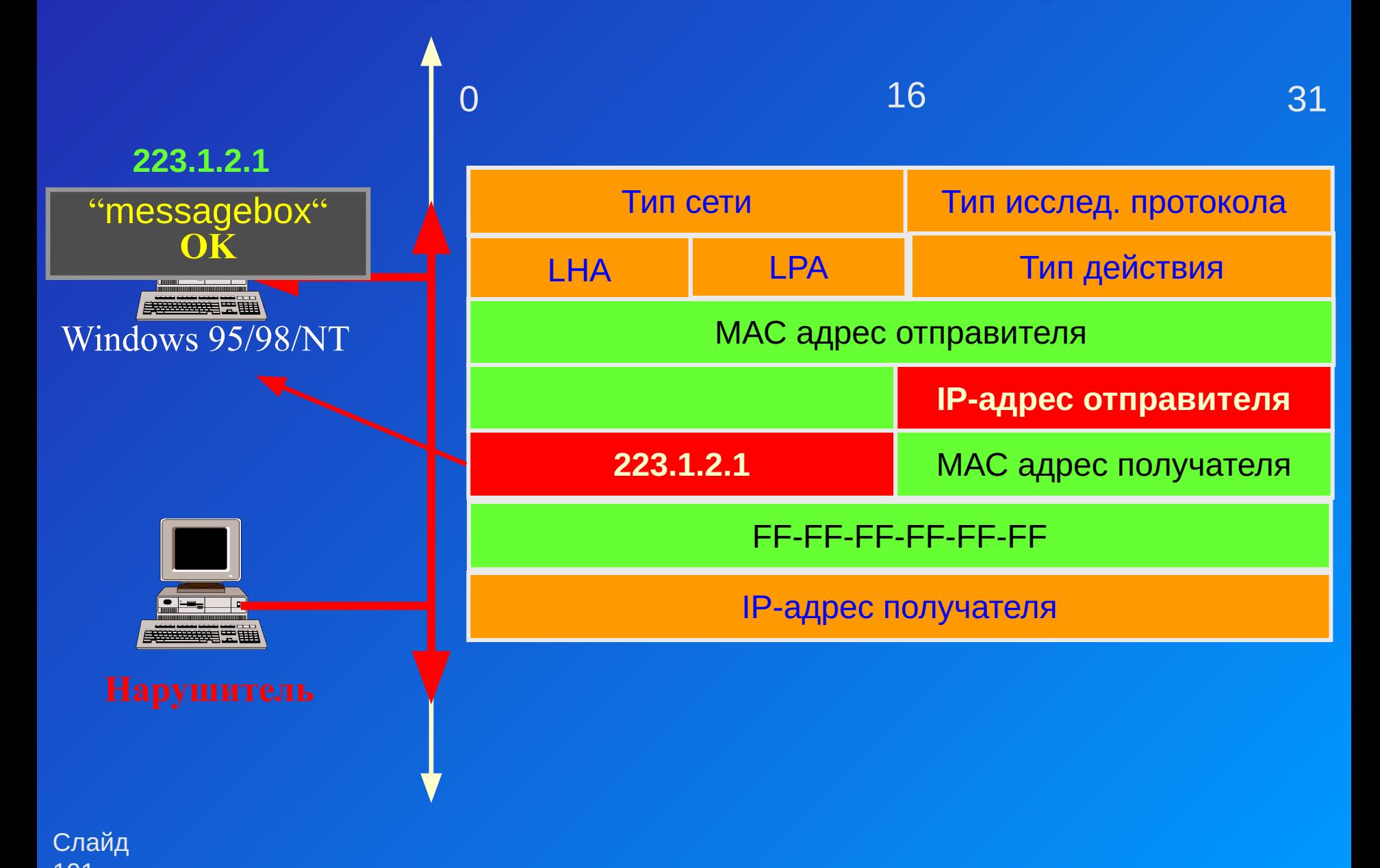

# Некорректный ARP -ответ

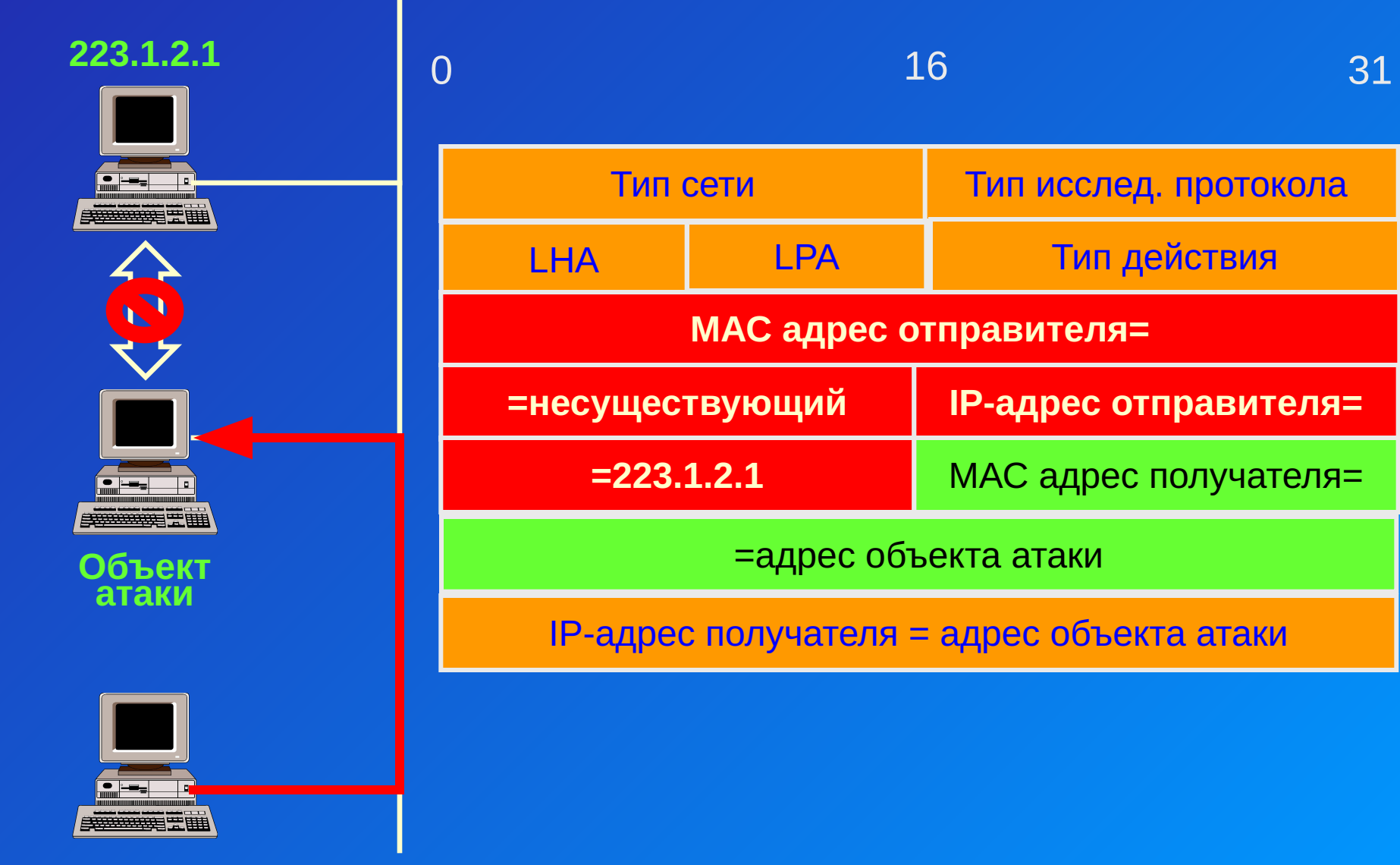

Слайд **Нарушитель**  $102$ 

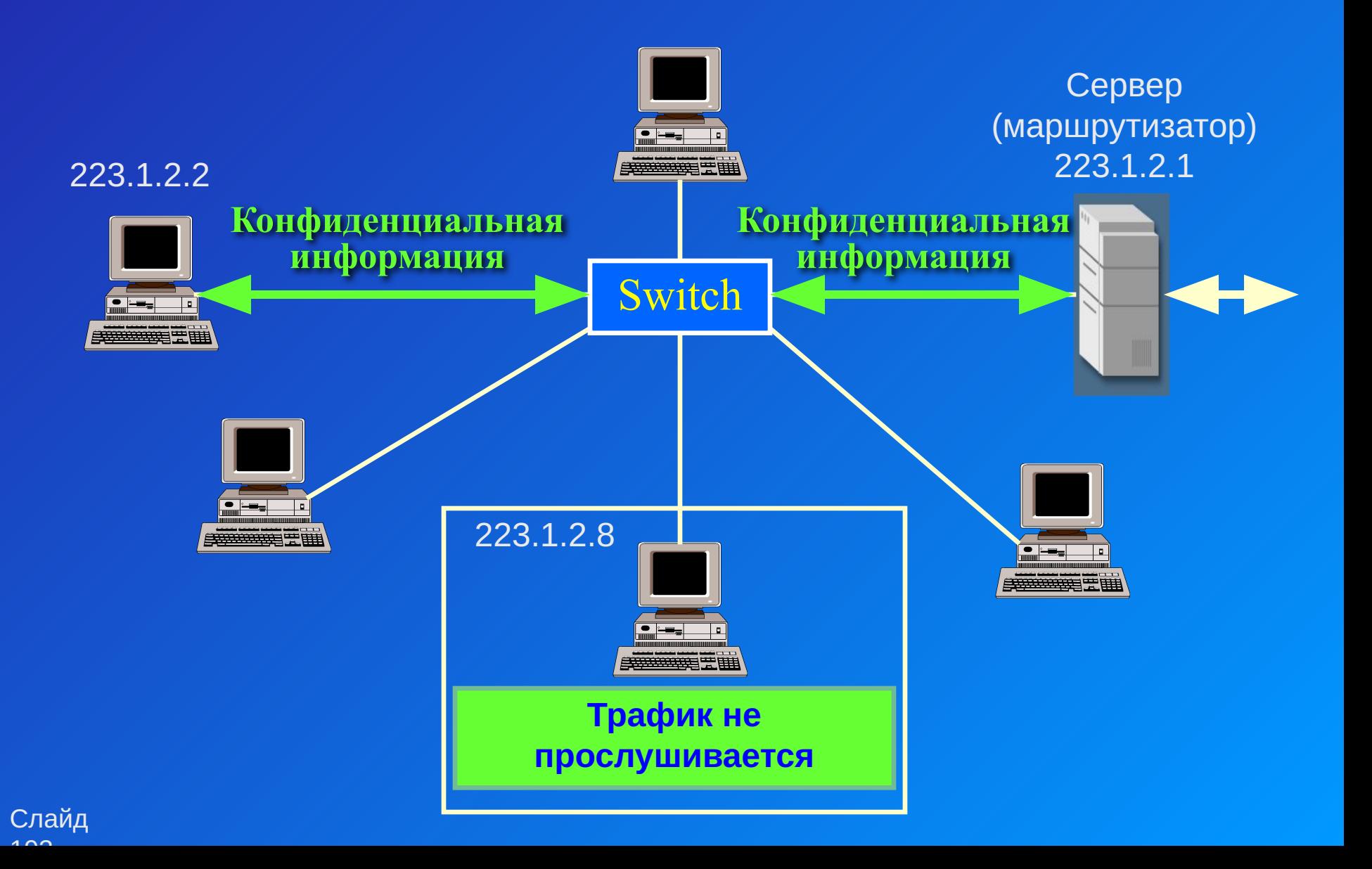

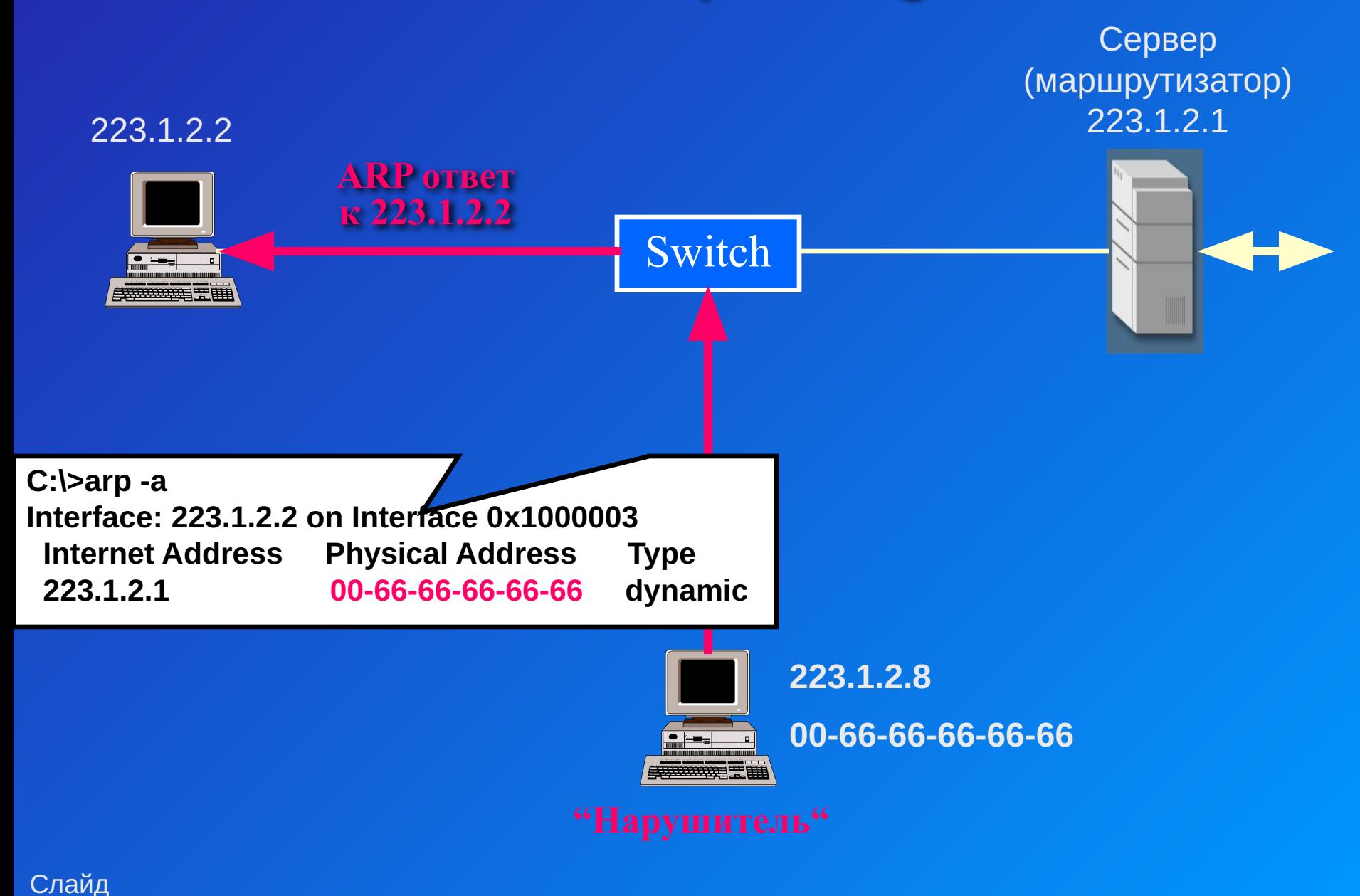

 $\lambda$   $\sim$   $\lambda$ 

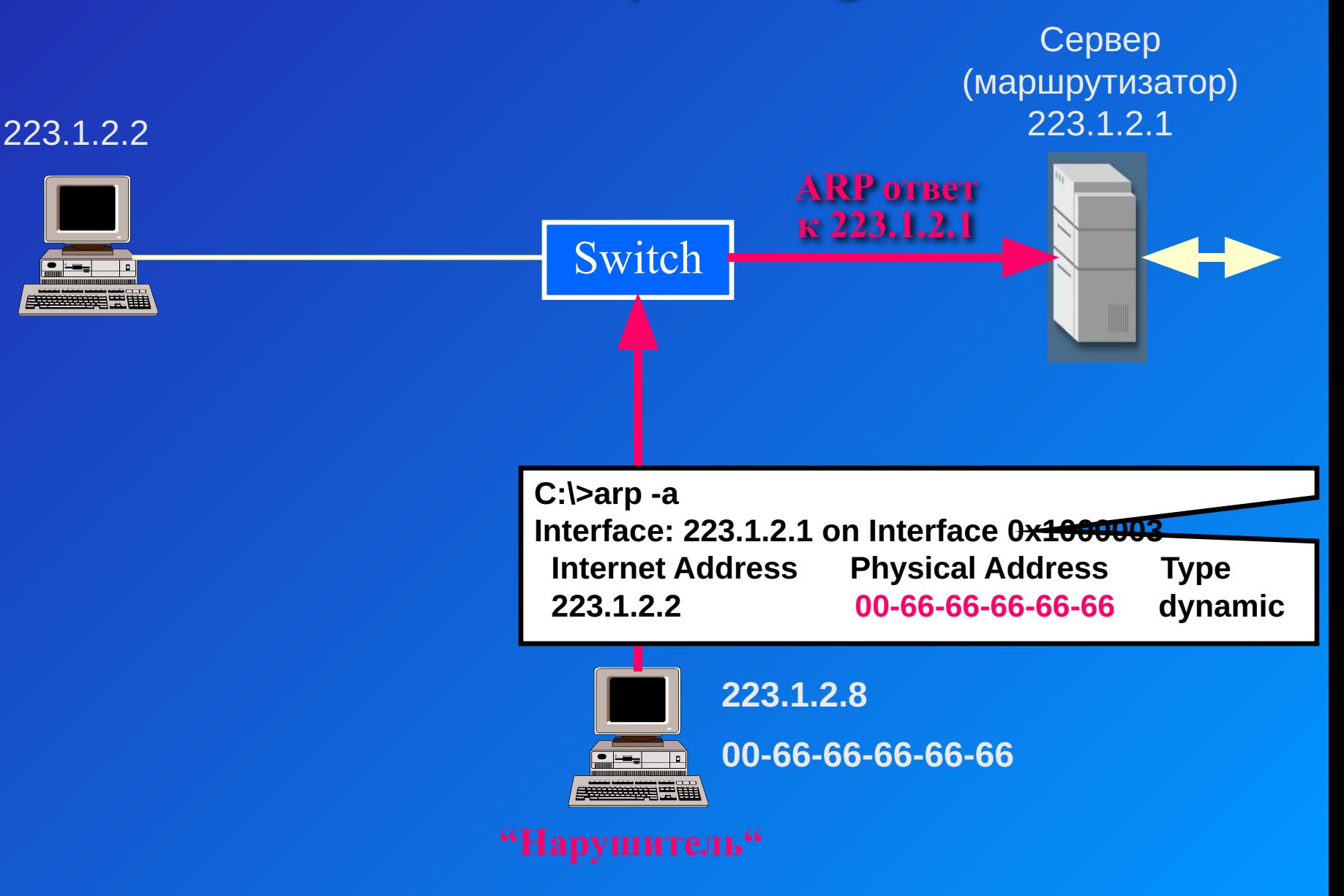

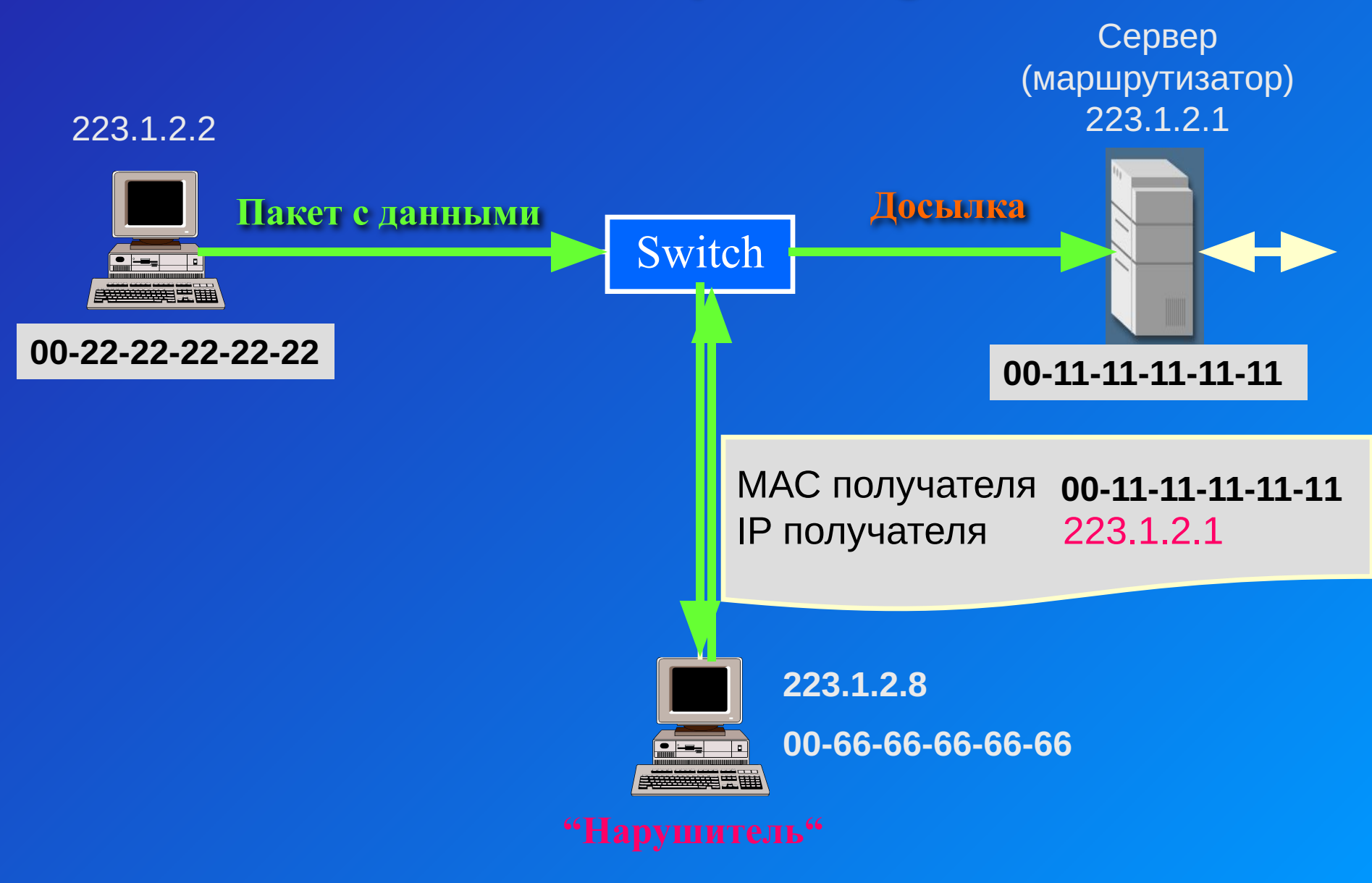

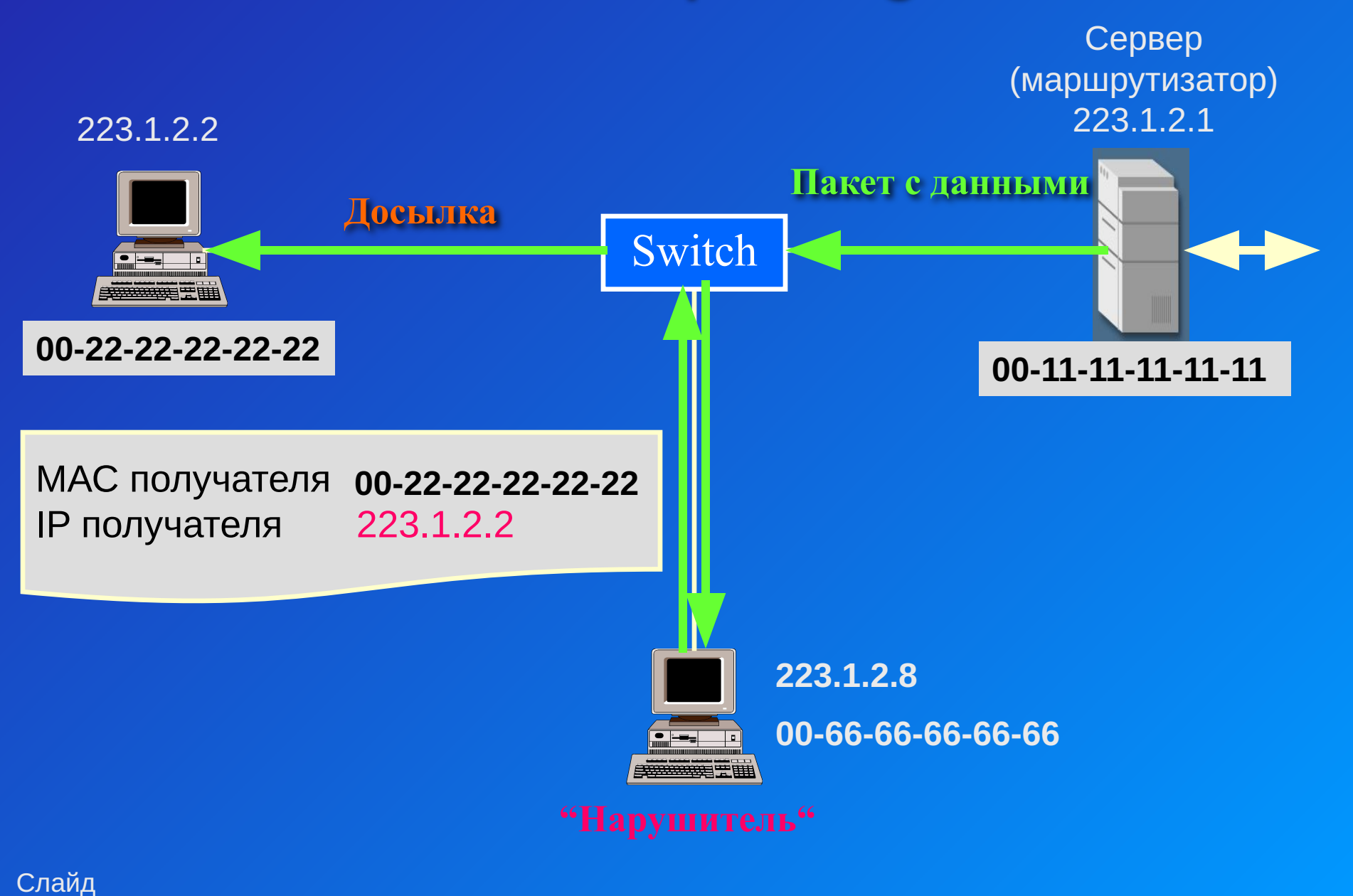

 $107$ 

## Программа ettercap

**•IP BASED SNIFFING •MAC BASED SNIFFING •ARP BASED SNIFFING •PUBLIC ARP •SMART PUBLIC ARP**

Методы анализа трафика

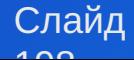

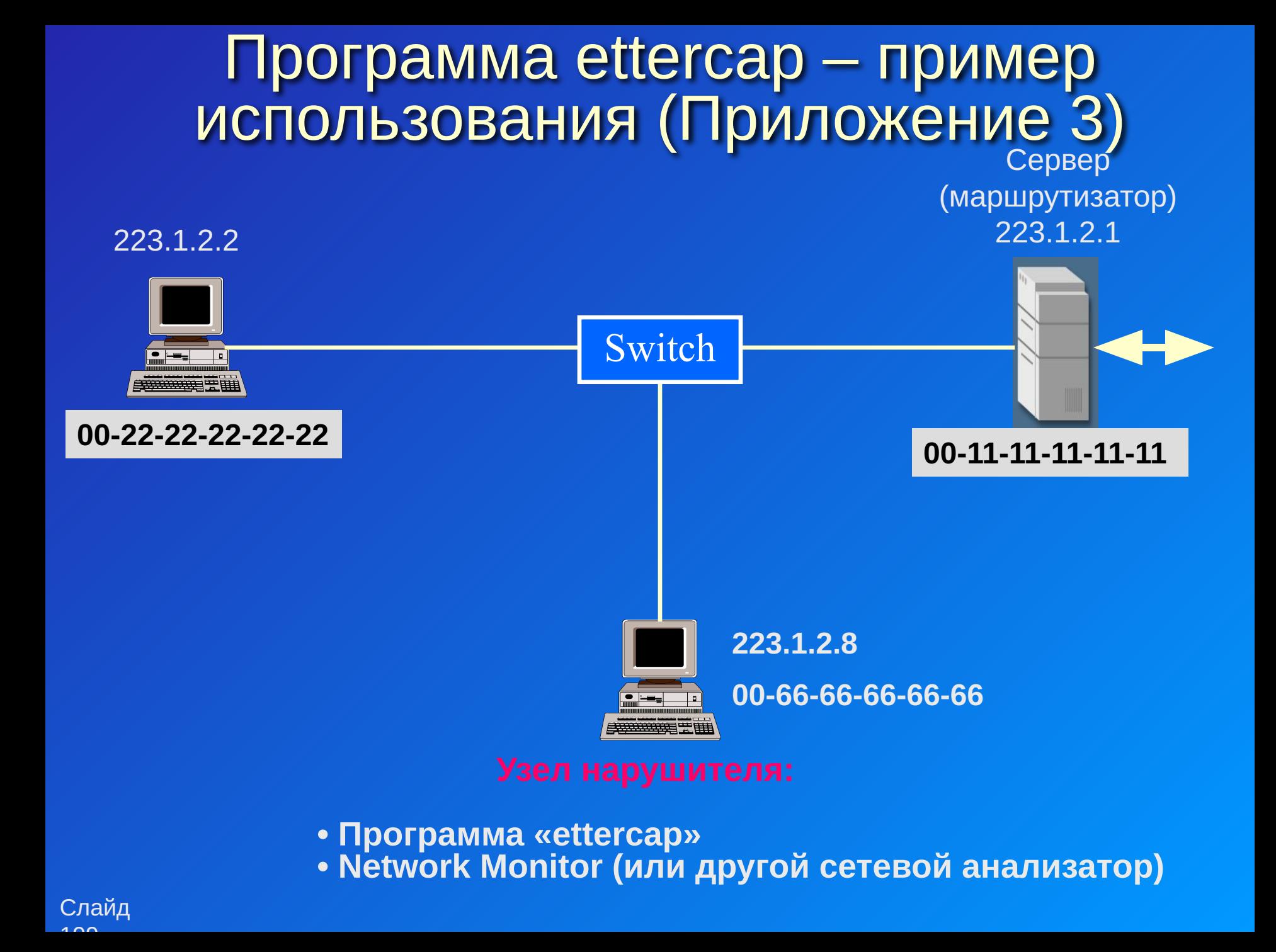

# Меры защиты

- Ведение таблицы соответствия MAC и IP адресов
- Использование статических записей в ARP-таблице (кроме Windows)
- Использование персональных МЭ с поддержкой фильтрации ARP-пакетов
- Поиск нарушителя внутри сегмента

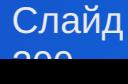

# Программа arpwatch

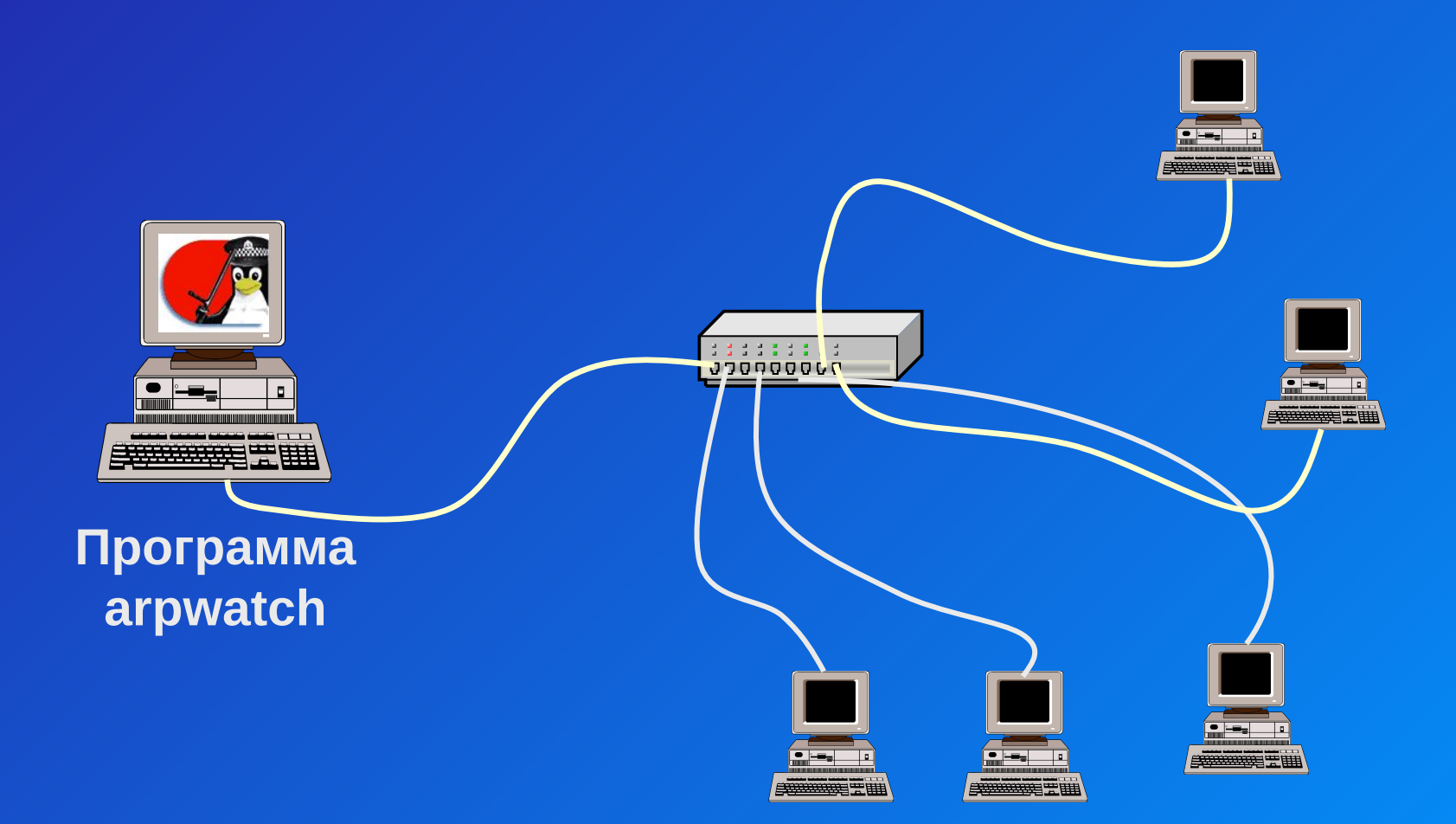

Слайд  $0.01$ 

## Изменение алгоритма работы ARP

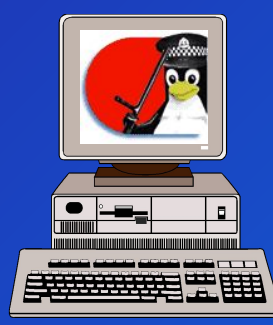

- **ОС Linux Сопоставление полученного ARP-ответа с имеющимся МАС-адресом**
	- **Восприятие ответа только при посылке запроса**

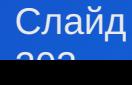

## Практическая работа 3

- Основные приёмы работы с ARP
- Изучение некорректного ARP-запроса
- ARP-spoofing
- Программа arpwatch

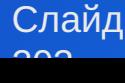